#### Problema 2

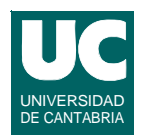

**El código de producto en una empresa es un elemento de identificación administrativa que consta de 6 caracteres:**

 **A x x x x B** 

- **• x= Números**
- **• A= Letra del tipo de producto, una de las siguientes: {A,B,C,D}**
- **B= Letra de control, una letra entre A y J**

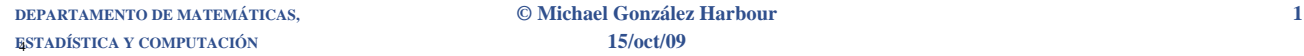

# Problema 2 (cont.)

**Las operaciones para calcular la letra de control se realizan sobre los cuatro dígitos centrales y son las siguientes:**

- **• Sumar los cuatro dígitos. Suma =** *X*
- **• Tomar sólo el dígito de las unidades de** *X* **y restárselo a 10. Esta resta nos da** *R*
- **• A partir de** *R* **ya se obtiene la letra de control, según la relación:**

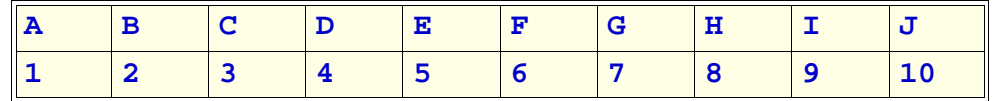

## Problema 2 (cont.)

**Ejemplo para el código: A5881H**

- **• Utilizamos los cuatro dígitos centrales = 5881**
- **• Sumamos los dígitos:** *X* **= 5 + 8 + 8 + 1= 22**
- **• El dígito de las unidades de** *X* **es 2. Se lo restamos a 10 y nos da:**   $R = 10 - 2 = 8$
- **• La letra de control debe ser la letra 'H'**

**ESTADÍSTICA Y COMPUTACIÓN 15/oct/09**

**DEPARTAMENTO DE MATEMÁTICAS, © Michael González Harbour 3**

# Problema 2 (cont.)

**Lo que se pide es especificar y diseñar una clase cuyo único atributo es un texto que contiene el código de producto**

**Los métodos son:**

- **• constructor, al que le pasamos el String**
- **• método que convierte un carácter que contiene un dígito numérico, a número entero**
- **• método que convierte un número entero entre 1 y 10 a letra de control entre A y J**
- **• método que calcula la letra de control**
- **• método que determina si la letra del tipo de producto es correcta**
- **• método que determina si el código de producto es válido**

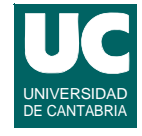

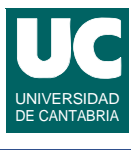

### Problema 2 (cont.)

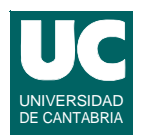

#### *Nota***: Los Strings disponen de los siguientes métodos**

- **•char charAt(int pos)**
	- **- retorna el carácter del string que ocupa la posición pos**
	- **- los caracteres se numeran de izquierda a derecha, empezando por cero**
	- **- ejemplo, si s="adios"**

 **s.charAt(2) vale 'i'**

- **•int length()**
	- **- retorna el número de caracteres del String**
	- **- ejemplo**

 **s.length() vale 5**

**DEPARTAMENTO DE MATEMÁTICAS, © Michael González Harbour 5 ESTADÍSTICA Y COMPUTACIÓN 15/oct/09**

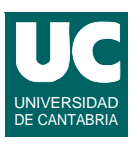